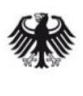

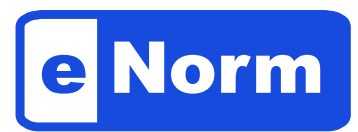

## **Software zur Unterstützung der Arbeit an Gesetz- und Verordnungsentwürfen**

Die **Software eNorm** bietet für die Erstellung und das Abstimmen von Normentwürfen vielfältige Funktionen, die die Einhaltung redaktioneller und rechtsförmlicher Vorgaben unterstützen. Dies führt zu einer besseren Qualität der Entwürfe und erleichtert den Workflow im Gesetzgebungsprozess.

Die Grundlage für die Funktionalitäten von eNorm bilden das **Handbuch der Rechtsförmlichkeit**, die Gemeinsame Geschäftsordnung der Bundesregierung sowie tradierte Verfahrensweisen der Bundesgesetzgebung.

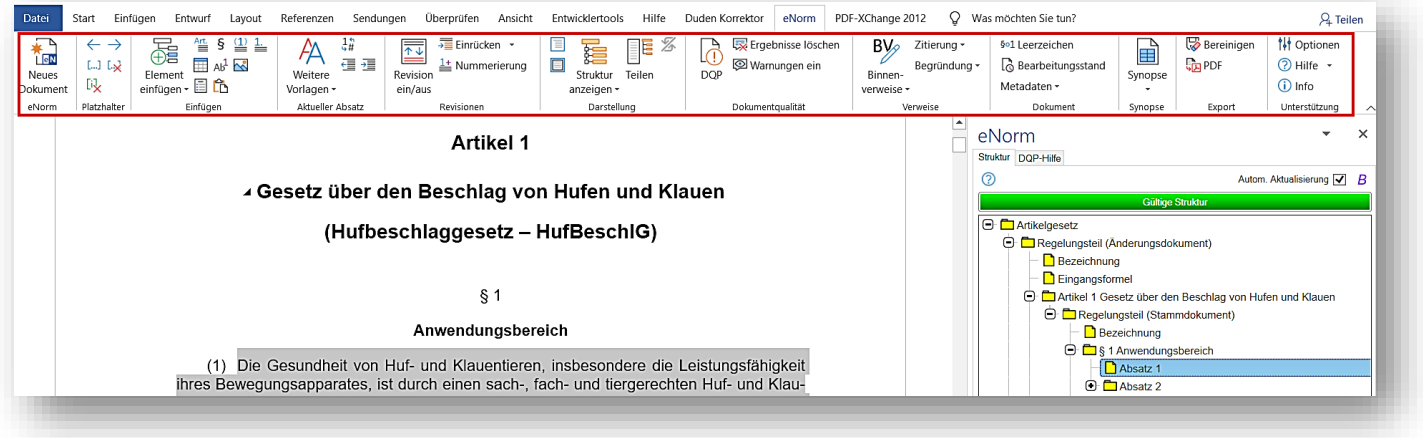

Wesentliche Funktionen von eNorm:

- o **Dokumentvorlagen** für Stamm- und Änderungsgesetze bzw. –verordnungen und Formulierungshilfen, die die zwingenden Bestandteile eines Entwurfs bereits in der richtigen Abfolge vorgeben,
- o **geführtes Einfügen und Umstrukturieren** von Textelementen,
- o **Recherche und Verlinkungen in die Bundesrechtsdatenbank** und zum Handbuch der Rechtsförmlichkeit,
- o **dynamische Strukturdarstellung**, die auch eine geteilte Darstellung Regelungsteil / Begründung ermöglicht,
- o Erzeugung **dynamischer Binnenverweise**, die sich entsprechend der Änderungen des Entwurfs automatisch anpassen,
- o Erzeugung und Aktualisierung einer **automatischen Begründungsstruktur**,
- o **automatisierte Qualitätsprüfung**, die strukturelle Probleme und etwaige Verstöße gegen die rechtsförmlichen Vorgaben auffindet und bei deren Behebung unterstützt,
- o automatische Erzeugung von **Synopsen** für die parlamentarische Abstimmung,
- o **Export in eine XML-Struktur** für Verkündung und Normdokumentation.

Das Programm ist **barrierefrei** und es erzeugt barrierefreie Word- und PDF-Dokumente.

eNorm ist ein **Addin zu Microsoft Word**, dem gegenwärtig in der Bundesverwaltung überwiegend genutzten Textverarbeitungsprogramm, und stellt damit eine besonders benutzerfreundliche und einfach einsetzbare Lösung dar.

Den Bundesministerien wie auch den Bundesländern wird eNorm kostenfrei zur Verfügung gestellt. Über **90 %** der Normsetzungsprojekte des Bundes werden aktuell mit eNorm umgesetzt. Der Deutsche Bundestag nutzt eine angepasste Version des Programms.

Für Beschäftigte des Bundes ist ein **zentraler eNorm-Anwendersupport** eingerichtet, der durch die Fa. DIaLOGIKa, Entwicklerin der Software eNorm, durchgeführt wird:

> Tel.: 0800 68 58 433 E-Mail: enorm-support-extern@bmj.bund.de Mo bis Do 9.00 – 18.00 Uhr \* Fr 9.00 – 16.00 Uhr in den Sitzungswochen des BT Di und Mi bis 20.00 Uhr

Weitere Details zu eNorm, dem zentralen eNorm-Anwendersupport, wie auch **Handbücher, Schulungsunterlagen, Video-Tutorials** und **FAQ** sind unter **[www.enorm.bund.de](http://www.enorm.bund.de/)** verfügbar.

## **Ansprechpartner**

**UUProjektleitung: <sup>U</sup>Technische Projektleitung / Entwicklung:**

**Dr. Martin Rosenbaum** E-Mail: [rosenbaum-ma@bmj.bund.de](mailto:rosenbaum-ma@bmj.bund.de) Tel: +49 30 18 580-8722

**Herr Andreas Kleingünther** E-Mail: [kleinguenther-an@bmj.bund.de](mailto:kleinguenther-an@bmj.bund.de) Tel: +49 30 18 580-9733

**Projektgruppe eNorm im BMJV:** [eNorm@bmj.bund.de](mailto:eNorm@bmj.bund.de)

Bundesministerium der Justiz Mohrenstraße 37 D-10117 Berlin